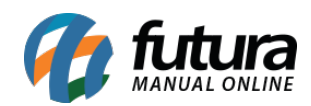

## **1 – Uso do Pinpad (TEF) para CPF**

## **Caminho:** *Configuração de Terminal [Alt + G]*

Nesta versão, foi implementada a possibilidade de digitação do CPF/ CNPJ diretamente no *pinpad* para o módulo do TEF Futura.

Configuracao do Terminal - [ESC] para sair

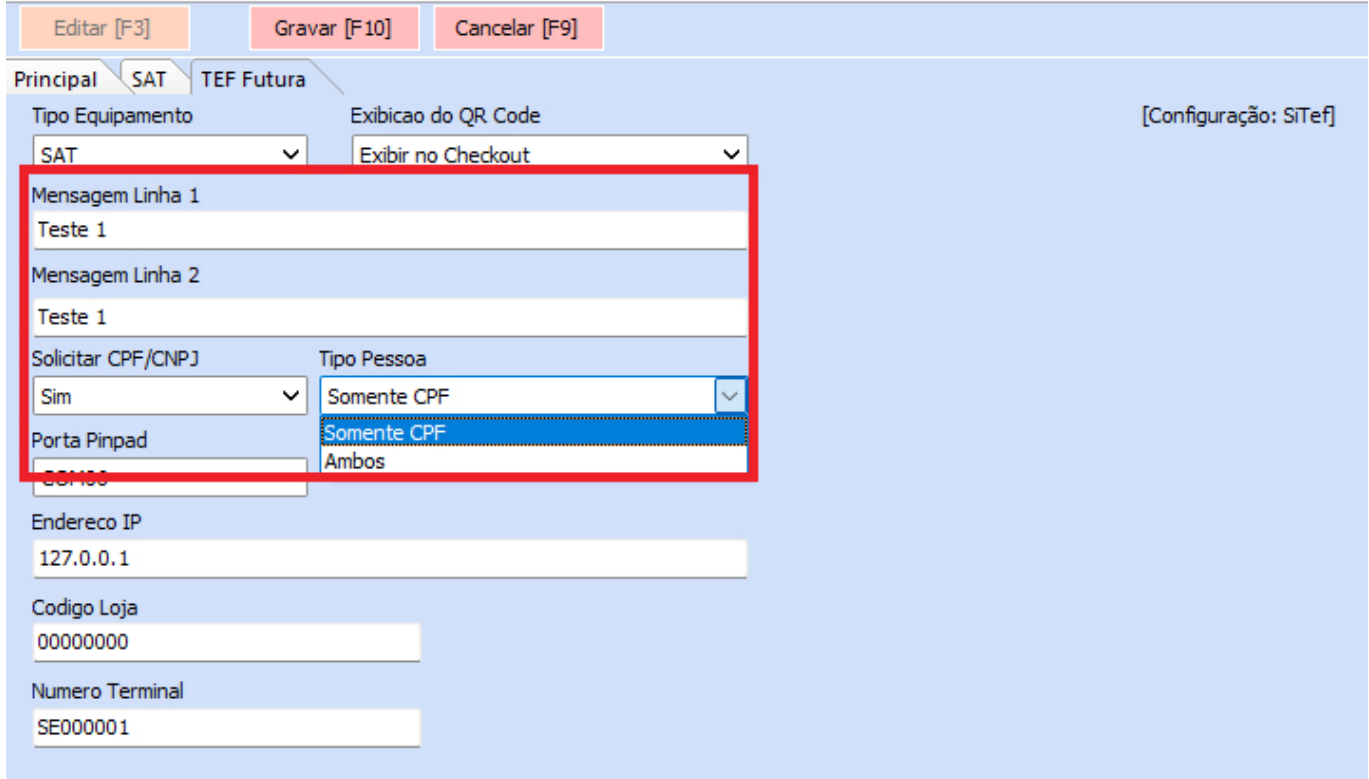

Além disso, também foram inseridos dois campos, sendo o Linha 1 e Linha 2, para a exibição de mensagens da empresa.

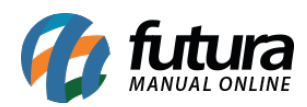

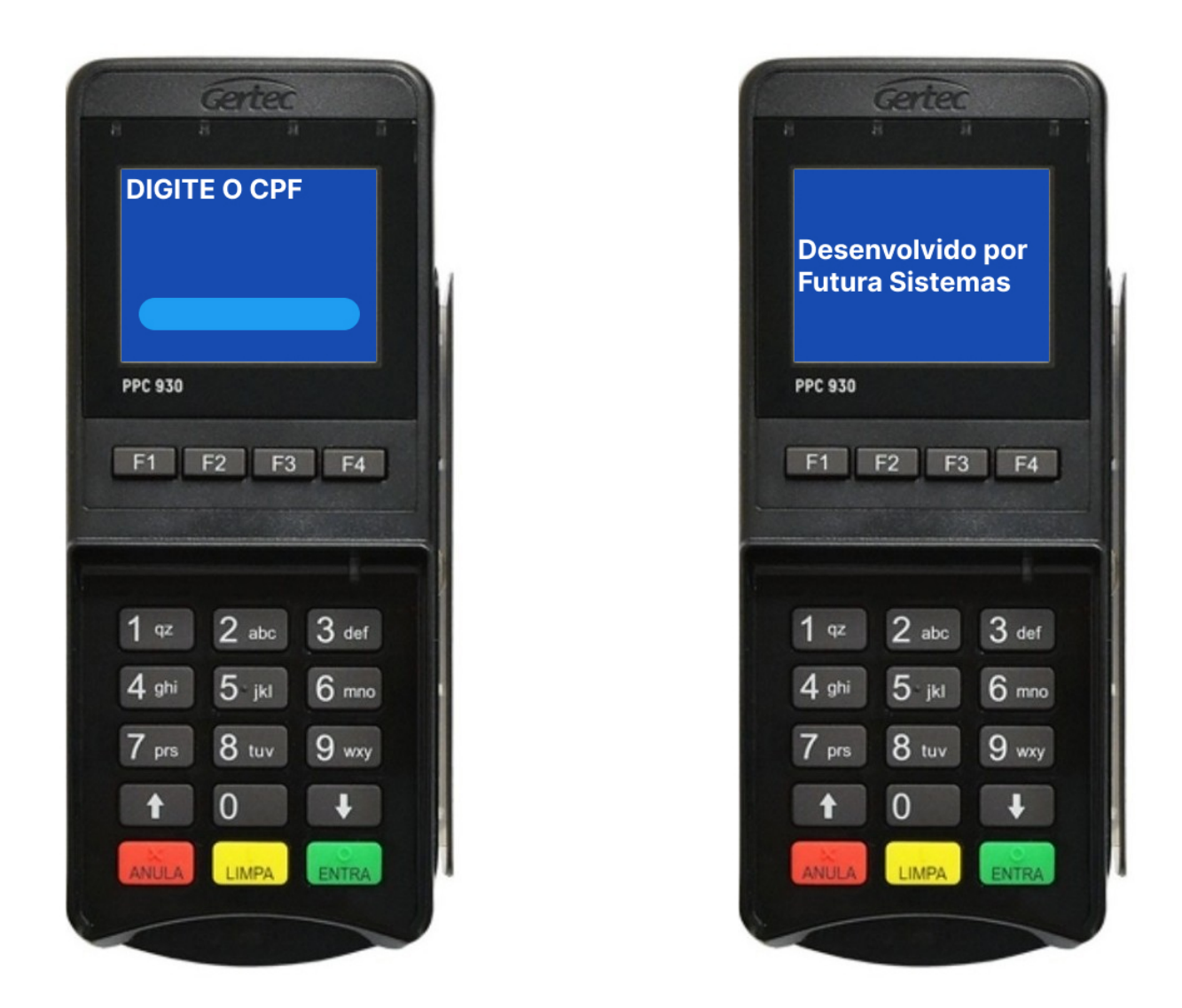

**Observação:** a opção para a digitação do CNPJ se aplica somente ao modelo **SiTef**.